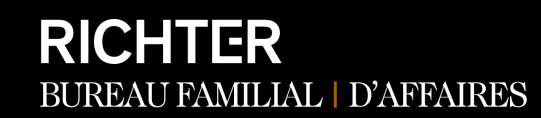

#### Mises à jour en matière de comptabilité et d'audit – Forum d'apprentissage

FÉVRIER 2024

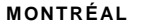

1981, McGill College, #1100 Richter Tower Montréal QC H3Z 0G6 T 514.934.3400

**TORONTO**

181, Bay St., #3510 Bay W ellington Tower Toronto ON M5J 2T3 T 416.488.2345 **R IC H TE R .C A**

**CHICAGO** 200, South W acker, #3100 Chicago IL 60606 T 312.828.0800

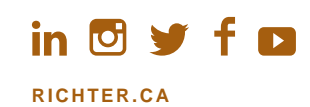

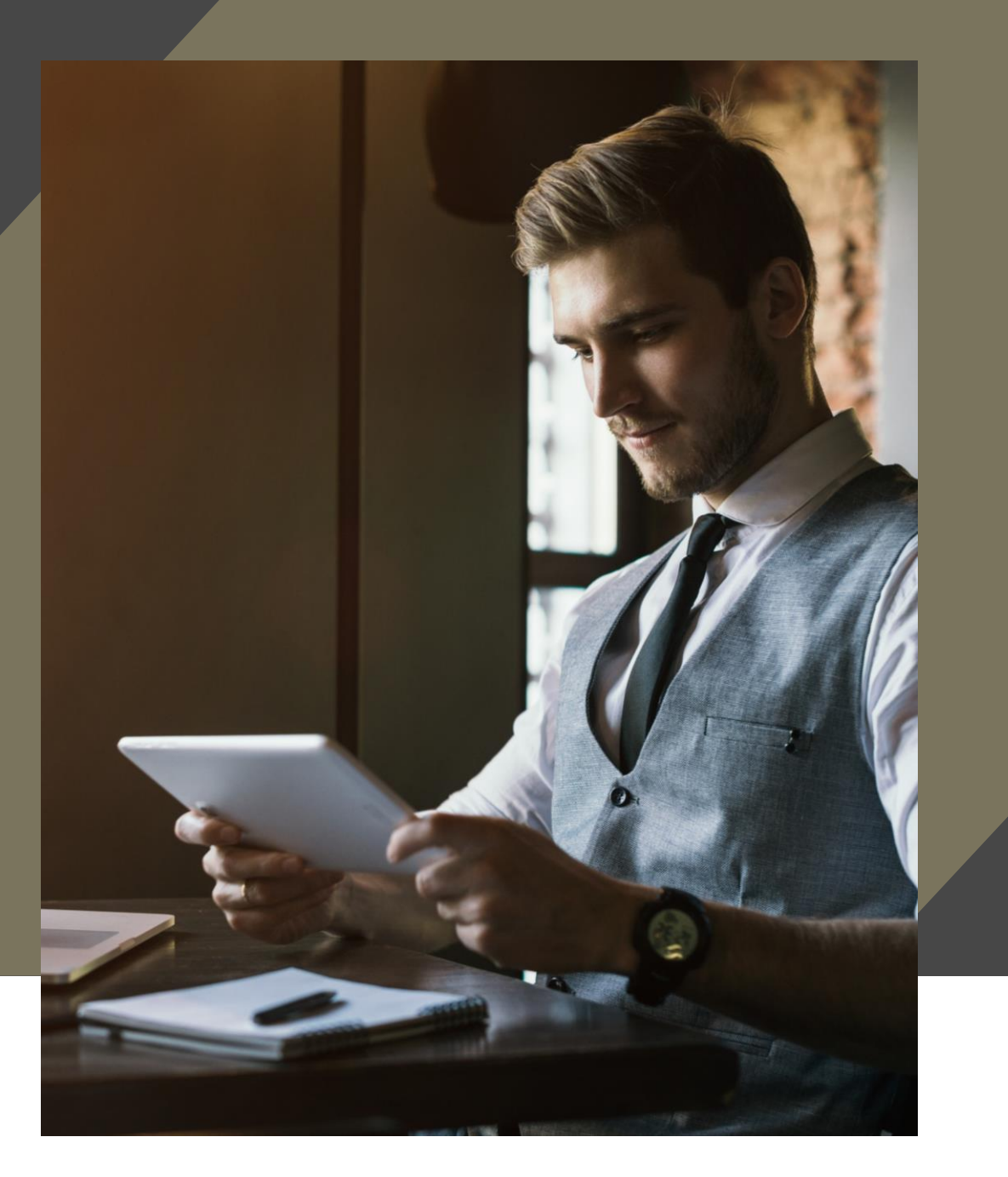

### Nos experts

MISES À JOUR EN MATIÈRE DE COMPTABILITÉ ET D'AUDIT – FORUM D'APPRENTISSAGE AUDREY

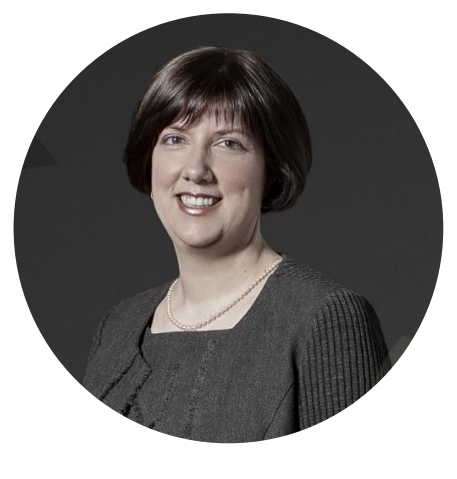

#### MERCIER

Associée | Audit T 514.934.8623 amercier@richter.ca

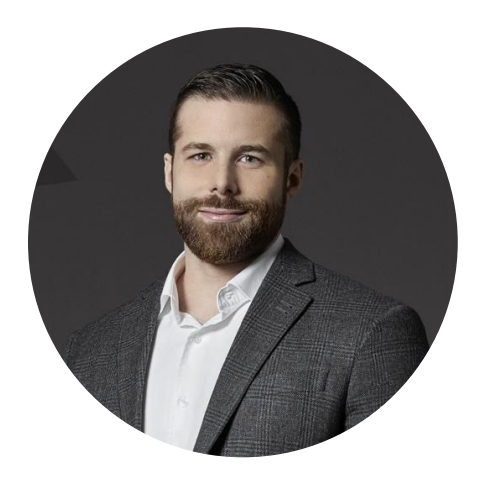

#### DOMINIQUE LOISEAU

Vice-président | Audit T 514.934.3440 – 4425 dloiseau@richter.ca

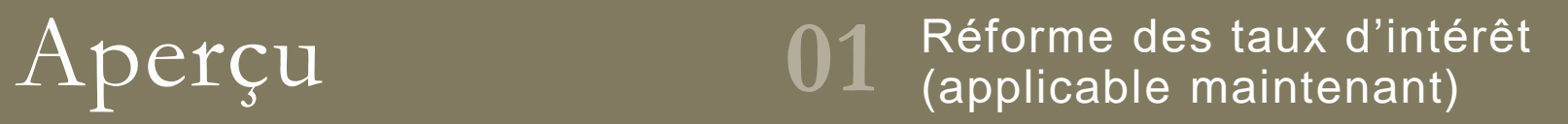

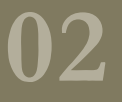

Accords d'infonuagique **02** (applicable pour les exercices 2024)

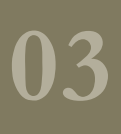

Regroupements d'entreprises sous contrôle commun (applicable pour les exercices 2025) **03**

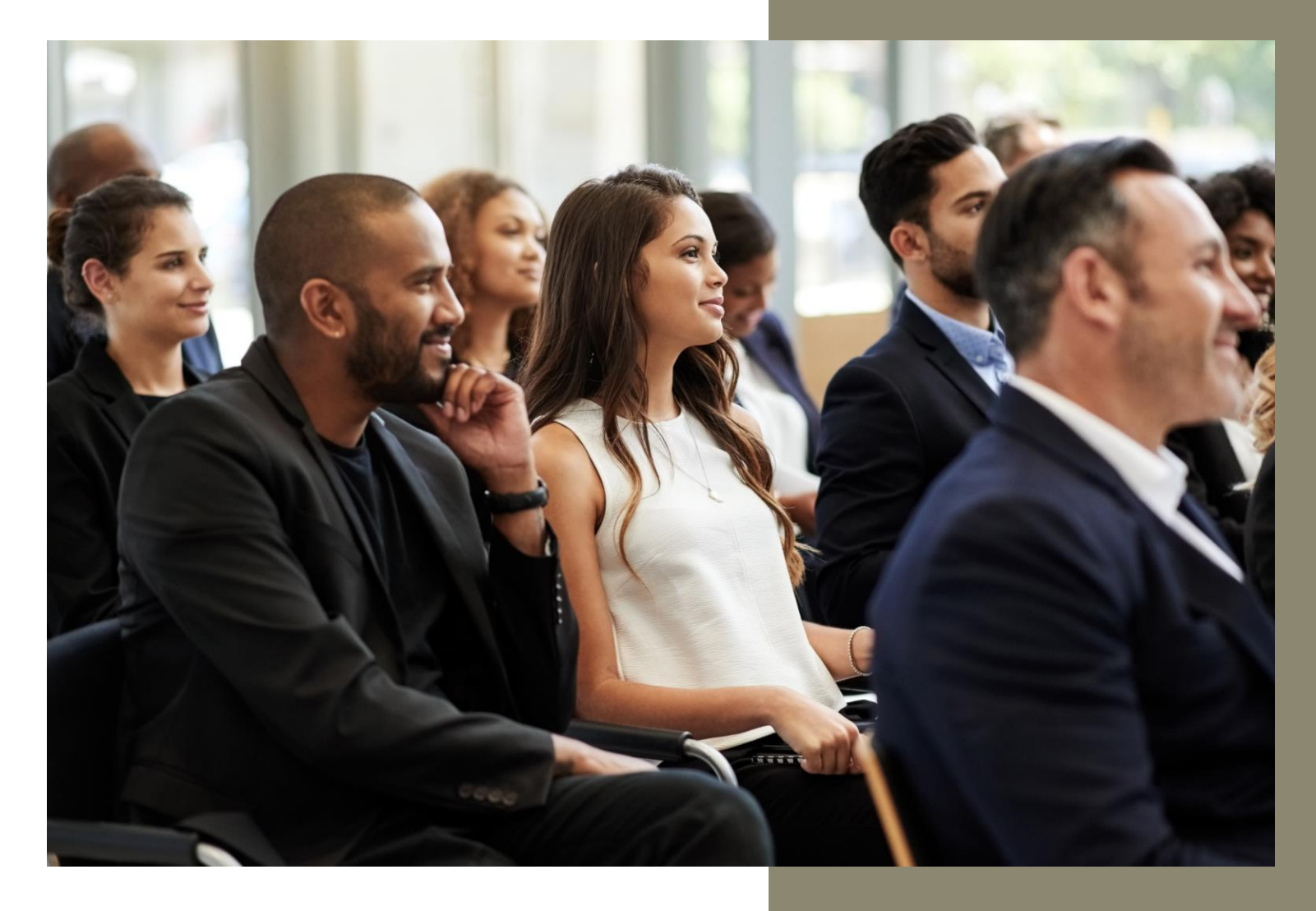

Réforme des taux d'intérêt (applicable maintenant)

**Contexte** 

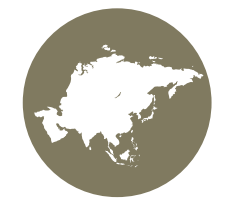

Plusieurs pays, dont le Canada, remplacent les taux interbancaires existants par des taux de référence alternatifs. Exemples : LIBOR et CDOR.

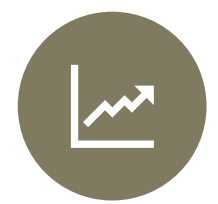

Les remplacements de taux entraîneront la modification des contrats d'emprunt et contrats dérivés qui renvoient à ces taux.

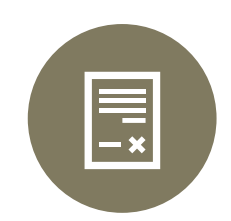

Selon les indications habituelles du chapitre 3856, Instruments financiers, les entreprises sont tenues de déterminer de manière qualitative et quantitative si la modification d'un contrat d'emprunt doit être traitée comme une extinction.

Contexte (suite)

**Le Conseil des normes comptables (CNC) a conclu qu'il devait intervenir sur le plan normatif et offrir un allégement visant à :**

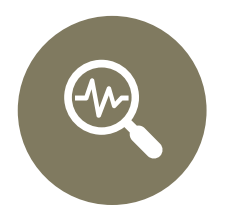

Simplifier l'analyse comptable des modifications d'instruments d'emprunt découlant uniquement de la réforme des taux d'intérêt de référence et ainsi traiter les modifications comme une continuation du contrat initial, plutôt que comme une extinction.

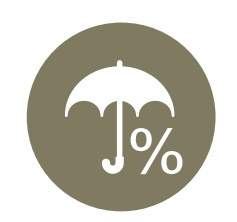

Permettre le maintien des relations de couverture en cas de changement dans certaines conditions essentielles lié<br>à la réforme des taux d'intérêt de référence.

Mesure de simplification facultative pour la comptabilisation des modifications d'instruments d'emprunt

Cette mesure n'est applicable<br>que pour les modifications qui<br>sont liées au remplacement<br>des taux interbancaires. que pour les modifications qui sont liées au remplacement

Cette mesure n'est applicable<br>que pour les modifications qui<br>sont liées au remplacement<br>des taux interbancaires.<br>des taux interbancaires.<br>aux taux interbancaires. doit être appliquée uniformément à tous les instruments d'emprunt qui renvoient Si la mesure facultative est choisie, elle<br>doit être appliquée uniformément à tous<br>les instruments d'emprunt qui renvoient<br>aux taux interbancaires.<br>The février 2022.

annuels des exercices clos à compter du 1 er février 2022.

**04**L'application anticipée L'application anticipée<br>est permise.<br>**055Application rétrospective.** 

Exemple

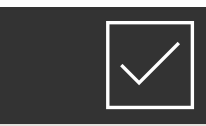

- Changement du taux d'intérêt de référence.
- Ajout ou modification d'un ajustement relatif à un écart.
- Changements apportés à la période de révision et aux méthodes de compte des jours.
- Ajout ou modification de clauses de repli.
- Modifications de modalités qui sont nécessaires à la conformité aux textes légaux ou réglementaires ou à l'harmonisation des modalités aux conventions du marché pour ce qui est du taux de remplacement.

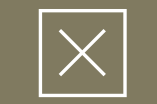

- Modifications de la valeur nominale.
- Modifications de la date d'échéance.
- Remplacement du taux d'intérêt de référence existant par un taux fixe stipulé.
- Ajout d'un élément sous-jacent ou d'une variable sans lien avec le taux d'intérêt de référence.
- Allégement accordé à un emprunteur qui connaît des difficultés financières.
- Ajout ou suppression d'une caractéristique qui vise à créer un effet de levier.

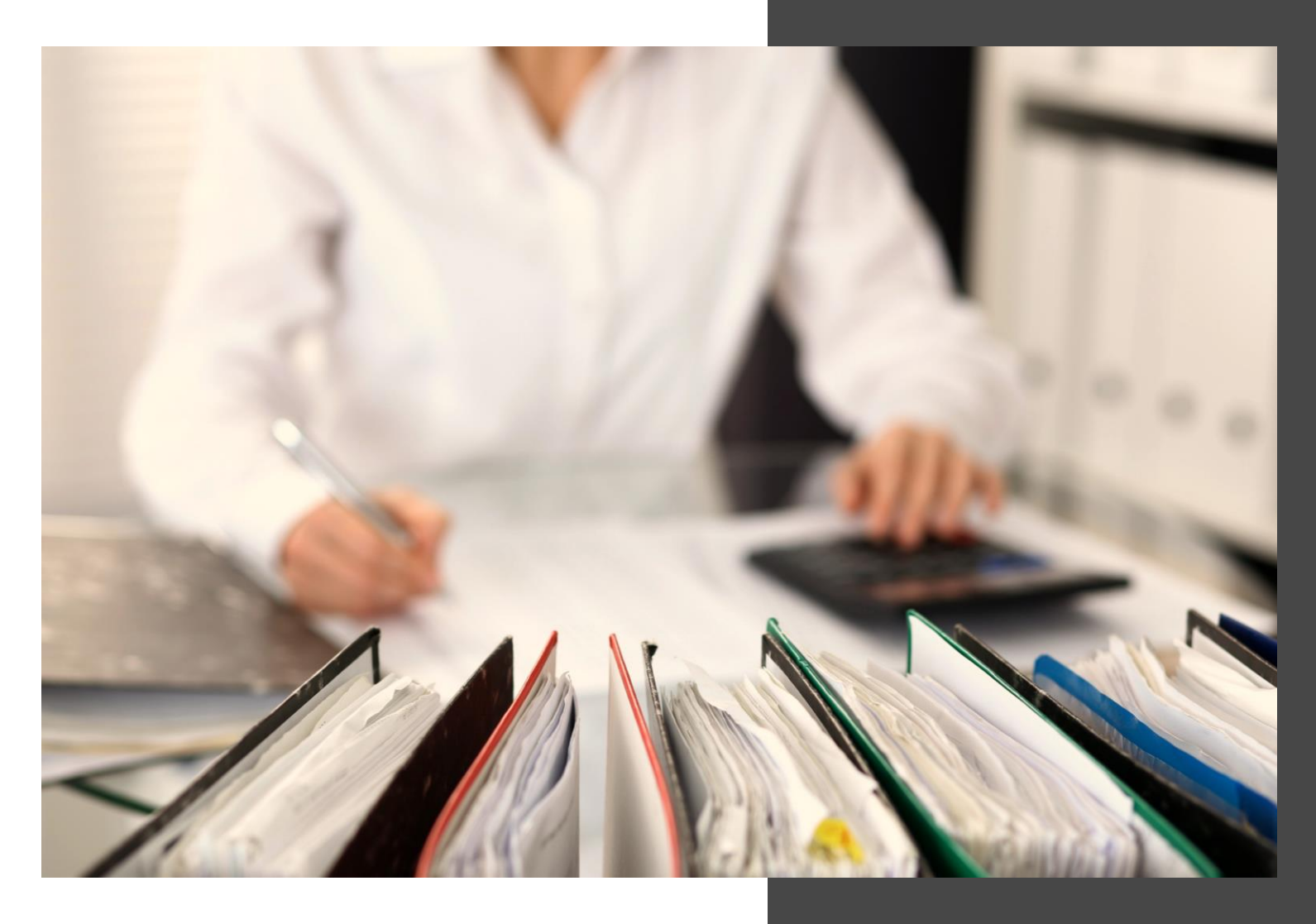

Accords d'infonuagique (applicable pour les exercices 2024)

Champ d'application

- L'infonuagique consiste en la fourniture d'un accès à des ressources informatiques sur demande par Internet ou sur un réseau privé. Les ressources informatiques comprennent notamment les logiciels, les serveurs, le stockage de données et les fonctions de mise en réseau. (Exemple : *QuickBooks*, *Microsoft One Drive*)
- Les accords d'infonuagique peuvent comporter plusieurs composantes dont:
	- Un logiciel ou l'accès à un logiciel.
	- Du matériel acquis ou loué (bien corporel).
	- Des activités d'implantation.
- La NOC-20 précise quelles normes appliquer aux dépenses liées aux différentes composantes :
	- Pour le matériel, il faut appliquer le chapitre 3061, Immobilisations corporelles ou le chapitre 3065, *Contrats de location*.
	- Lorsque la composante n'est pas un bien corporel ou un droit d'utiliser un bien corporel, il faut appliquer la NOC-20.

Composante logicielle

#### CHOIX DE L'APPLICATION DE MESURES DE SIMPLIFICATION

- L'entreprise doit comptabiliser en charges les dépenses liées aux composantes de l'accord d'infonuagique, notamment :
	- Dans le cas de la fourniture de biens, l'entité comptabilise une telle dépense en tant que charge lorsqu'elle dispose d'un droit d'accès à ces biens. Dans le cas de la fourniture de services, l'entité comptabilise la dépense en tant que charge lorsqu'elle reçoit les services en question.
	- Il n'est pas interdit à l'entité de comptabiliser en tant qu'actif un paiement d'avance lorsque des biens ou des services sont payés avant que l'entreprise ne les reçoive.
- La mesure de simplification constitue une méthode comptable devant être appliquée **de façon uniforme** aux dépenses liées aux accords d'infonuagique.

Composante logicielle (suite)

#### ACTIF INCORPOREL LOGICIEL

- L'entreprise qui choisit de ne pas appliquer la mesure de simplification sera tenue d'analyser l'accord d'infonuagique pour déterminer l'existence d'un actif incorporel.
- La composante logicielle d'un accord est comptabilisée en tant qu'actif incorporel logiciel si elle répond à la définition d'un actif incorporel et aux critères de comptabilisation énoncés au **chapitre 3064**, *Écarts d'acquisition et actifs incorporels* :
	- La composante logicielle doit être identifiable.
	- La composante logicielle doit être contrôlée par l'entreprise.
	- La composante logicielle doit comporter des avantages économiques futurs qui iront à l'entreprise.

Composante logicielle (suite)

#### DÉTERMINATION DU CONTRÔLE

Le CNC a proposé des indications pour aider l'entité à déterminer si elle exerce ou non un contrôle sur le logiciel.

- Si l'entité a le droit contractuel d'obtenir le logiciel sans encourir de pénalité importante et s'il lui est possible de l'exécuter sur sa propre infrastructure ou celle d'un tiers, elle exerce un contrôle sur le logiciel.
- Autres facteurs qui peuvent indiquer l'existence du contrôle :
	- Droits exclusifs (p. ex., le fournisseur ne peut pas rendre le logiciel accessible à d'autres clients).
	- Droits décisionnels (p. ex., l'entité peut décider du mode de mise à jour du logiciel et du moment de celle-ci ou de sa reconfiguration).

Composante logicielle (suite)

#### LOGICIEL-SERVICE

- S'il n'y a pas d'actif incorporel logiciel, l'accord est de type logiciel-service.
- Le logiciel-service ne répond pas à la définition d'un actif incorporel ni aux critères de comptabilisation énoncés au chapitre 3064.
- L'entreprise débourse des frais d'abonnement pour avoir accès au logiciel.
- Les coûts engagés au logiciel-service doivent être passés en charge au fur et à mesure qu'ils sont engagés.

Activité d'implantation

Les dépenses courantes ne sont pas comptabilisées de la même façon selon qu'elles concernent un actif incorporel logiciel ou un logiciel-service :

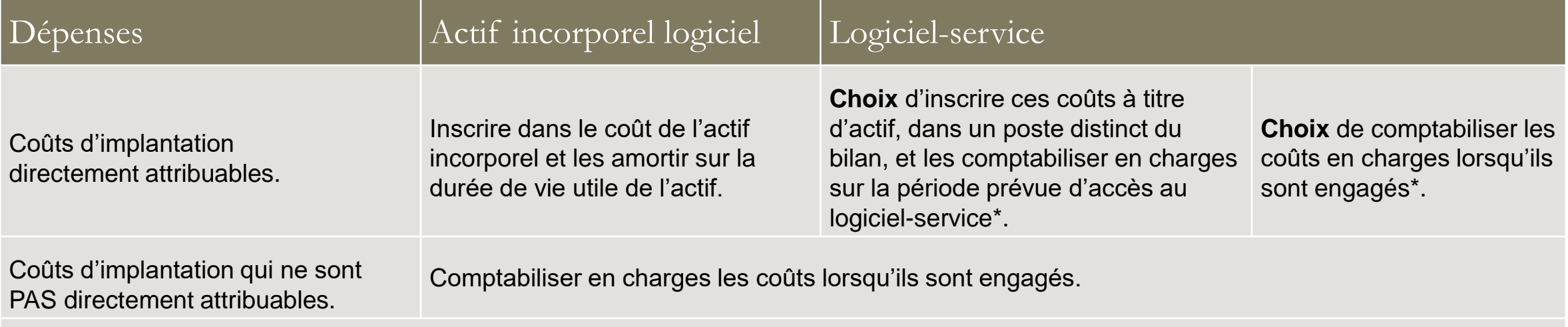

\*La méthode comptable choisie doit être appliquée **uniformément.**

Incidence sur les états financiers

Actif incorporel logiciel

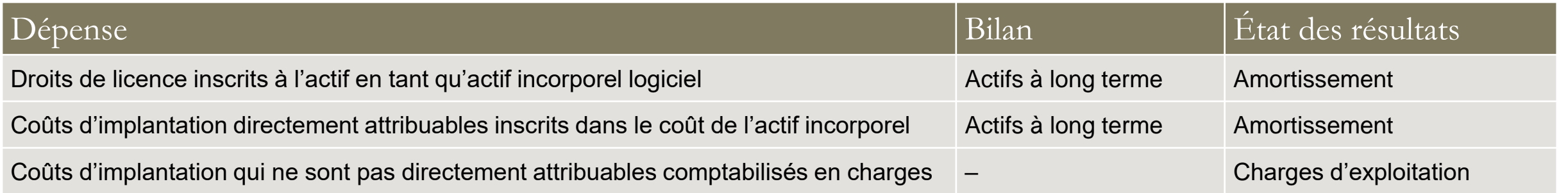

Logiciel-service et inscription à l'actif des coûts d'implantation directement attribuables

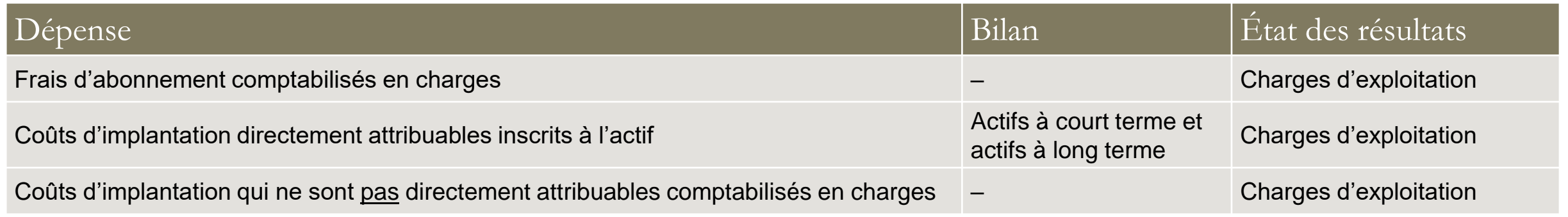

Informations à fournir

Si l'entité applique les mesures de simplification, simplification approche, l'entité doit :

- En faire mention; et
- Divulguer le montant comptabilisé en charges pour la période et libellé du poste de l'état des résultats.

Pour un actif incorporel logiciel, divulguer l'information suivante selon 3064:

- Valeur comptable.
- Amortissement.
- Méthode et période d'amortissement.
- Perte de valeur, si applicable.

Pour un logiciel-service, divulguer:

- La méthode choisie pour comptabiliser les coûts d'implantation directement attribuables;
- Le montant comptabilisé en charges pour la période et le libellé du poste de l'état des résultats;
- Si les coûts d'implantation directement attribuables sont capitalisés, la valeur comptable nette des autres actifs, la méthode de comptabilisation en charges et la période; et
- Pour les pertes de valeur comptabilisées en lien avec les autres actifs, le montant de la perte de valeur, le libellé du poste de l'état des résultats et les faits et circonstances qui ont mené à la perte de valeur.

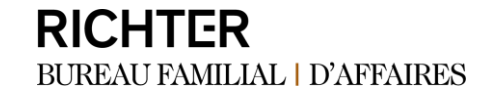

L'entité doit divulguer l'information concernant les engagements contractuels pour les accords nuagiques tel que requis par le **chapiter 3280**, Engagements contractuels.

Date d'entrée en vigueur et période de transition

- Applicable aux états financiers annuels des exercices ouverts à compter du **1 er janvier 2024**.
- L'application anticipée permise.
- Application rétrospective.
- Allégement transitoire :
	- **L'entreprise qui n'a pas recours à la mesure de simplification** :

Peut choisir d'appliquer la NOC-20 de manière rétrospective uniquement aux dépenses liées aux activités d'implantation engagées à compter de l'ouverture de la première période présentée dans les états financiers.

Si l'allégement est appliqué, la NOC-20 doit être appliquée de manière rétrospective aux actifs précédemment comptabilisés. Tout ajustement doit être comptabilisé dans le solde d'ouverture des bénéfices non répartis de la première période présentée.

#### **RICHTER BUREAU FAMILIAL | D'AFFAIRES**

Traitement comptable des accords d'infonuagique par le client (NOC-20) Exemple

Pour chacun des scénarios suivants, veuillez indiquer si la composante logicielle d'un accord répond à la définition d'un actif incorporel et aux critères de comptabilisation énoncés au **chapitre 3064** et peut donc être comptabilisée comme un actif incorporel logiciel.

#### **SCÉNARIO 1 –**

Votre société vient de signer un contrat pour l'utilisation d'un logiciel de gestion de projet. Il s'agit d'un accord d'infonuagique puisque vous aurez accès au logiciel dans l'environnement infonuagique du fournisseur pendant la durée de l'accord, soit 5 ans. Ce logiciel de gestion de projet est un des meilleurs logiciels québécois dans le domaine et est utilisé par plusieurs sociétés. En raison des spécificités des opérations de votre société, vous avez aussi signé un contrat de personnalisation et de codage afin que le fournisseur modifie le logiciel selon vos besoins. De plus, le fournisseur va bâtir pour vous une interface entre le logiciel et votre logiciel comptable maison. Une fois que le logiciel de gestion de projet sera en fonction, le fournisseur contrôlera les mises à jour. Vous n'aurez pas la possibilité de faire des changements sans qu'il soit impliqué.

Exemple (suite)

#### **SCÉNARIO 2 –**

Votre société a engagé un fournisseur pour développer une version plus moderne de votre logiciel maison de gestion de projet. Le fournisseur va transférer la programmation vers un environnement informatique plus moderne. Pour faciliter l'accès au logiciel et permettre l'ajout de certaines fonctionnalités, le fournisseur va installer le logiciel sur votre environnement infonuagique privé et va s'assurer de l'accès et du maintien du logiciel pendant la durée de l'accord, soit 10 ans. Comme il s'agit de votre logiciel maison, vous conserverez vos droits de propriété sur le logiciel. Il ne pourra pas être vendu à d'autres sans votre accord. Par contre, le fournisseur aura des droits sur les fonctionnalités qu'il développera pour vous et pourra réutiliser ces éléments de programmation dans d'autres situations. Votre société a bien hâte que le logiciel soit prêt puisqu'il permettra de libérer environ 40 heures de travail par mois en raison de l'automatisation de certains processus.

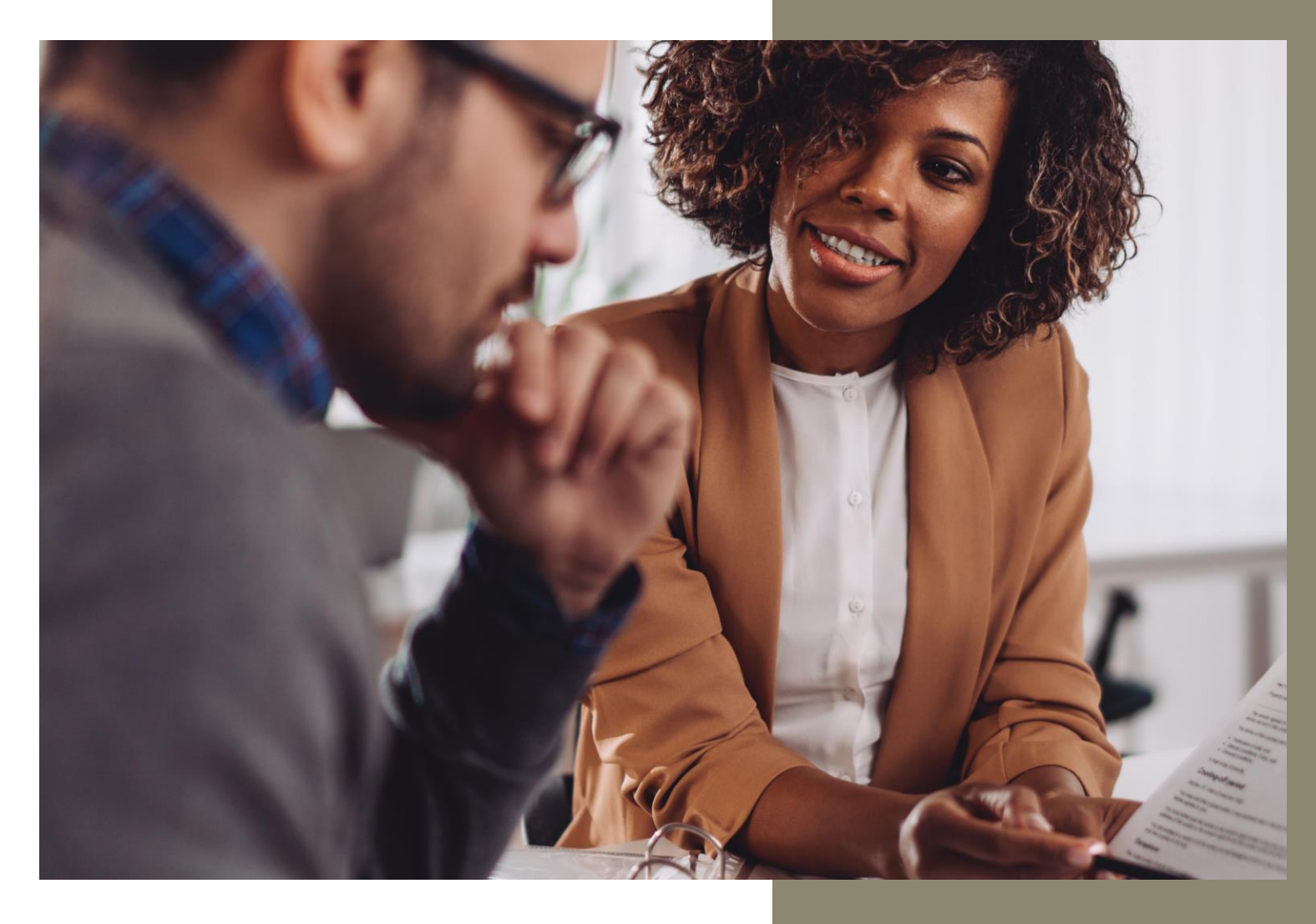

Regroupements d'entreprises sous contrôle commun (applicable pour les exercices 2025)

Regroupements d'entreprises sous contrôle commun (2025)

Modifications

Les modifications proposées concernant le traitement comptable des regroupements d'entreprises sous contrôle commun se résument comme suit :

- **Suppression** de la mention de « **valeur d'échange** » dans l'alinéa 3840.44 a) pour permettre, dans le cas de certains regroupements d'entreprises sous contrôle commun, l'application de l'ensemble des dispositions du chapitre 1582, REGROUPEMENTS D'ENTREPRISES.
- **Ajout d'un choix** à l'alinéa 3840.44 b) entre le retraitement rétrospectif des chiffres de toutes les périodes antérieures lorsque les valeurs comptables sont utilisées pour comptabiliser un regroupement et la comptabilisation **prospective** de l'opération.

Regroupements d'entreprises sous contrôle commun (2025)

Paragraphe modifié publié

3840.44 « […], la cession d'une entreprise entre deux entreprises sous contrôle commun est comptabilisée comme suit :

- a) l'opération est comptabilisée conformément au **chapitre 1582**, « Regroupements d'entreprises », **lorsque** :
	- i. l'opération est une opération monétaire ou encore une opération non monétaire qui présente une substance commerciale,
	- ii. ii. la modification des droits de propriété liés à l'élément transféré est réelle,
	- iii. iii.la valeur de la contrepartie payée ou reçue a été établie et acceptée par les apparentés et est étayée par une preuve indépendante.
- b) lorsque les **critères** de l'alinéa 3840.44 a) ne sont **pas atteints**, l'acquéreur comptabilise les actifs acquis et les passifs repris à leur **valeur comptable** figurant dans le bilan de l'entreprise cédée et, s'il y a lieu, comptabilise une participation ne donnant pas le contrôle conformément au chapitre 1602, « Participations ne donnant pas le contrôle ». Toute variation de la participation ne donnant pas le contrôle est comptabilisée comme une opération portant sur les capitaux propres conformément au chapitre 1602. Pour chaque opération, les états financiers de l'entreprise issue du regroupement doivent présenter le résultat, les actifs et les passifs de l'entreprise acquise de l'une des façons suivantes :
	- **i. à compter de la date à laquelle a eu lieu la cession**,
	- **ii. pour** toute la période au cours de laquelle a eu lieu la cession et pour **toutes** les périodes antérieures. »

Regroupements d'entreprises sous contrôle commun (2025)

Analyse des effets

- Valeur d'échange et restriction d'utilisation du chapitre 1582 :
	- Peu de changements de pratiques.
	- Dissipera l'ambiguïté entourant les dispositions du chapitre 1582 que l'entreprise peut appliquer.
	- Uniformisation de l'information financière.
- Choix quant au retraitement des informations comparatives :
	- Changement dans les pratiques de certaines entreprises.
	- Communication d'informations plus pertinentes aux utilisateurs d'états financiers et allégement des obligations.
	- Attention : possibilité d'une perte d'informations utiles si la base prospective est choisie.

#### Regroupements d'entreprises sous contrôle commun (2025)

Entrée en vigueur

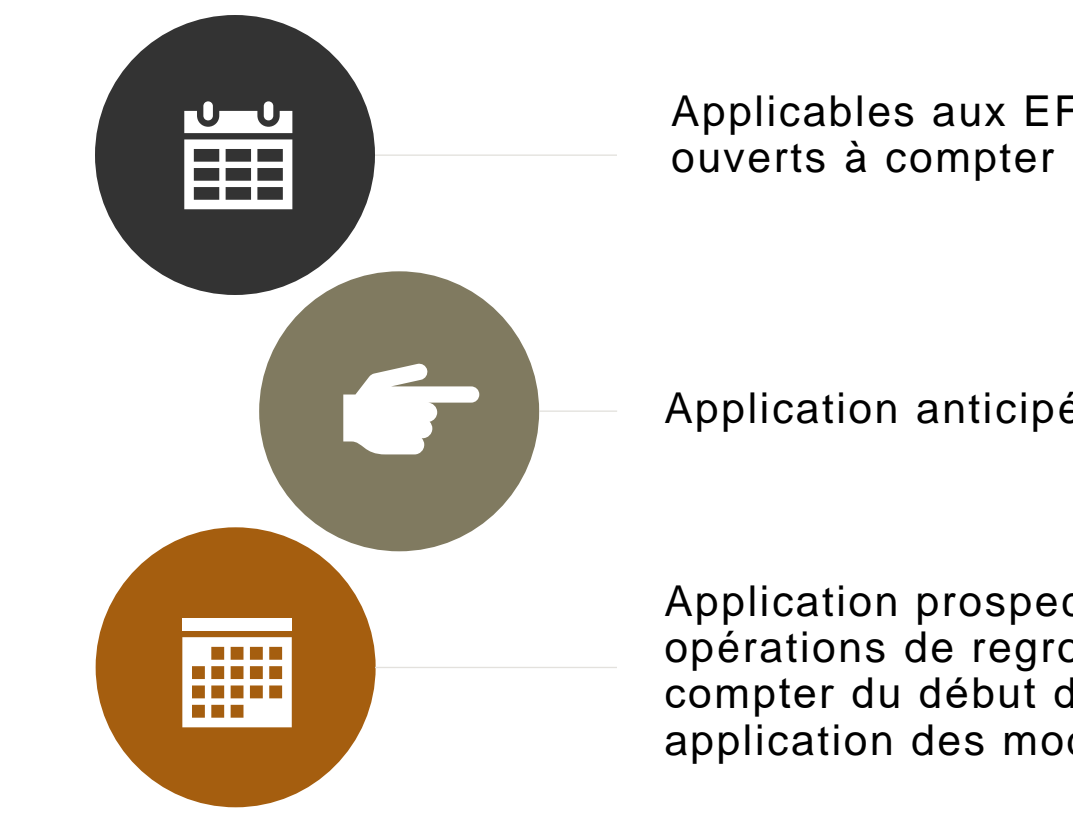

Applicables aux EF annuels des exercices ouverts à compter du **1 er janvier 2025**.

Application anticipée est permise.

Application prospective aux nouvelles opérations de regroupement conclues à compter du début de l'exercice de première application des modifications.

#### Projet de Loi S-211

ÉVALUATION DES RISQUES LIÉS AU TRAVAIL FORCÉ ET AU TRAVAIL DES ENFANTS DANS VOTRE CHAÎNE D'APPROVISIONNEMENT

**Livrable:** rapport et questionnaire **Date limite :** le 31 mai de chaque année. **Pénalité:** des amendes pouvant atteindre 250 000 \$ pour l'entité ou pour tout dirigeant ou administrateur

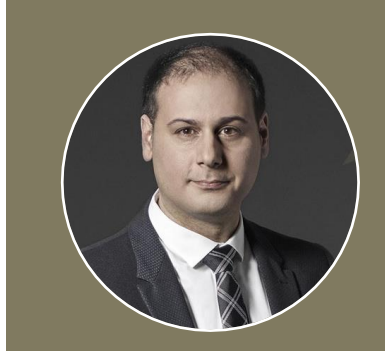

**MASSIMO CECERE** CPA, CRMA | Associé Services-conseils en risque, performance et technologie

T 514.934.8636 mcecere@richter.ca

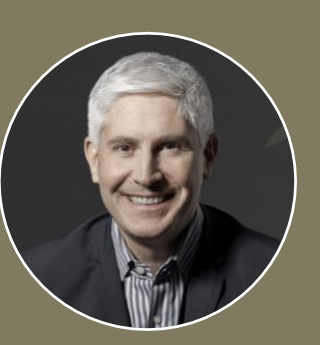

**STÉPHANE MARCASSA** LL.B., D.E.S.S., FISC | Associé Fiscalité

T 514.934.3412 smarcassa@richter.ca

#### Projet de Loi S-211

ÉVALUATION DES RISQUES LIÉS AU TRAVAIL FORCÉ ET AU TRAVAIL DES ENFANTS DANS VOTRE CHAÎNE D'APPROVISIONNEMENT (SUITE)

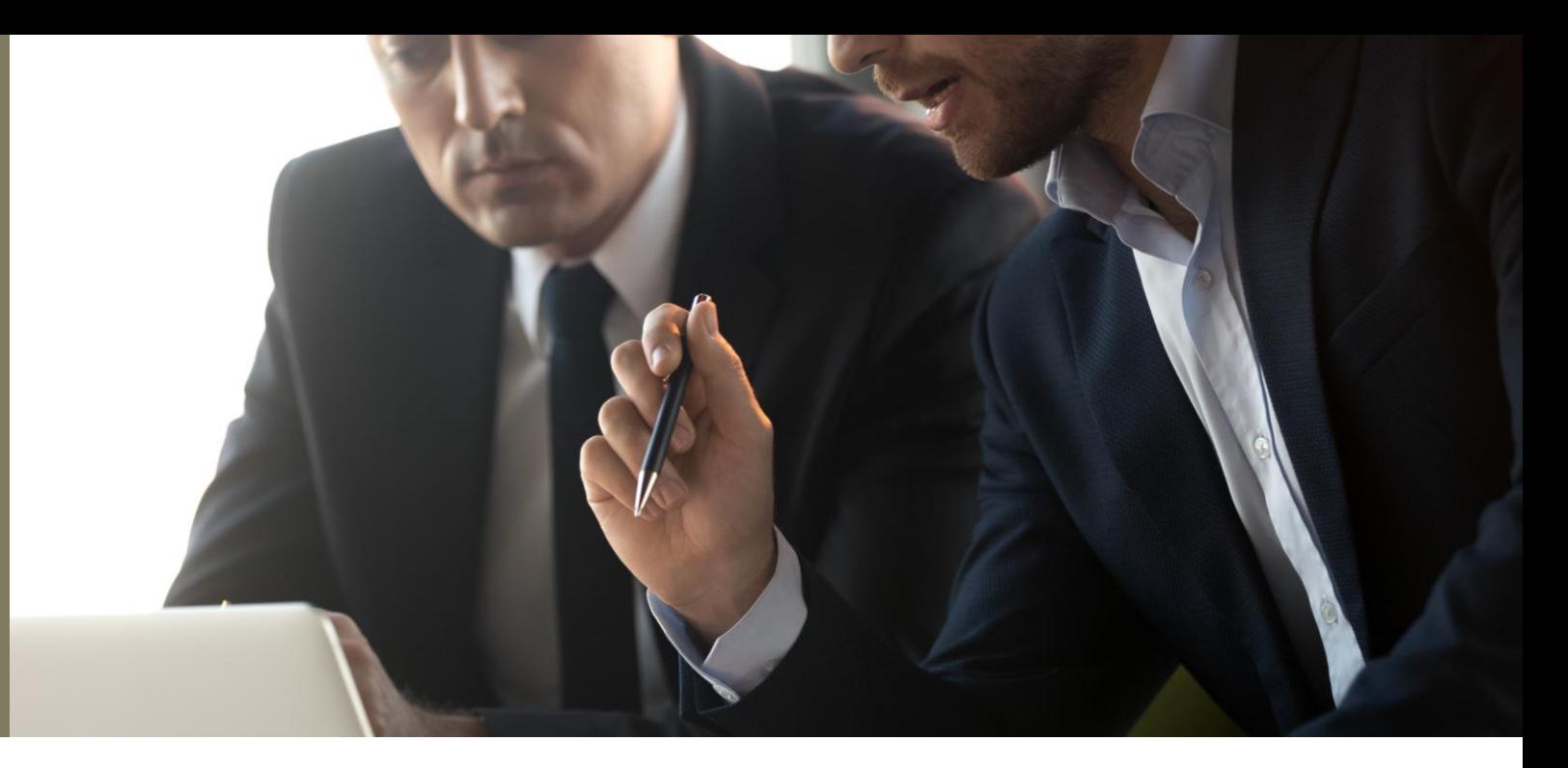

#### QUI EST CONCERNÉ?

Toute personne morale, fiducie, société de personnes ou autre organisation non constituée en personne morale dont les activités comprennent :

- la production, la vente ou la distribution de biens au Canada ou ailleurs,
- l'importation de biens au Canada, ou
- le contrôle d'une entité qui se livre à ces activités

et qui est soit :

inscrite à une bourse de valeurs canadienne

**OU**

- a un établissement au Canada, exerce des activités au Canada ou possède des actifs au Canada, et satisfait à deux (2) des trois (3) critères suivants pour au moins un de ses deux derniers exercices financiers selon ses états financiers consolidés :
	- possède des actifs d'une valeur d'au moins 20 millions de dollars
	- a généré des revenus d'au moins 40 millions de dollars
	- emploie en moyenne au moins 250 employé

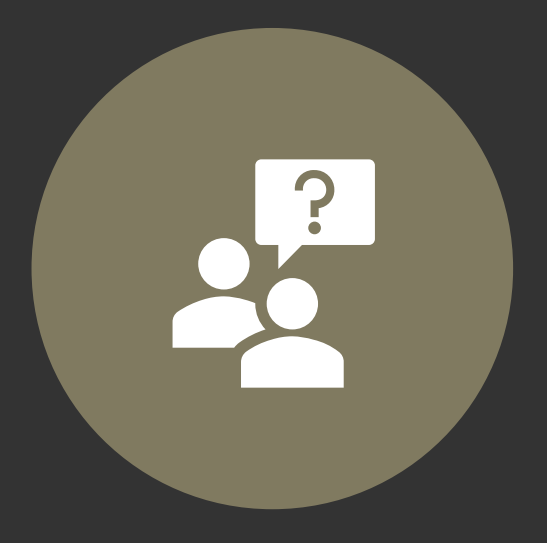

CONCLUSION ET DISCUSSION

QUESTIONS ET COMMENTAIRES

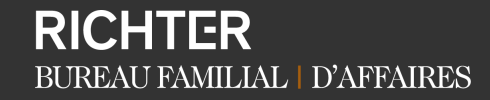

# **RICHTER** BUREAU FAMILIAL | D'AFFAIRES

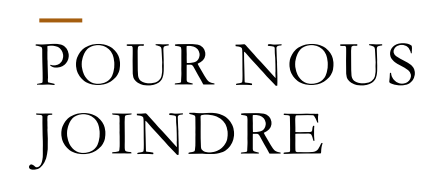

#### **MONTRÉAL**

1981, McGill College, #1100 Tour Richter Montréal QC H3Z 0G6 T 514.934.3400

#### **TORONTO**

181, Bay St., #3510 Tour Bay W ellington Toronto ON M5J 2T3 T 416.488.2345

#### **CHICAGO**

200, South Wacker, #3100 Chicago IL 60606 T 312.828.0800

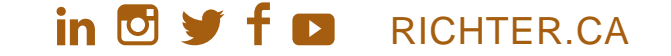